# LIONBRIDGE

u.llu

QUELLES SONT LES FAIBLESSES ET FORCES DE CHATGPT ET POURQUOI CHANGERA-T-IL PROBABLEMENT LA DONNE DANS LE SECTEUR DE LA LOCALISATION ?

> Point de vue de Lionbridge sur la nouvelle technologie et prochaines étapes pour déployer tout son potentiel

**L'explosion de ChatGPT dans le grand public depuis son lancement le 30 novembre 2022 a suscité une attention et des commentaires sans précédent.** Sans céder ni à l'euphorie ni à l'esprit de contradiction, admettons ici que la vérité se situe quelque part au milieu. La question est plus compliquée qu'il n'y paraît : assiste-t-on à l'émergence d'un outil extraordinaire ou à [un énorme battage médiatique pour rien.](http://www.vice.com/en/article/bvmk9m/everybody-please-calm-down-about-chatgpt)

Voici les seules questions qui comptent :

- Quelles sont ses forces ?
- Quelles sont ses faiblesses ?
- Comment peut-on l'utiliser ?

Je vais ici adopter une posture à contre-courant, en commençant par examiner les limites de ChatGPT, puis en essayant de comprendre ce qui fonctionne bien et comment nous pouvons en tirer profit.

Je viens de passer quelques jours, et quelques nuits, à converser avec ChatGPT et je vais rapporter ici ce que j'en ai compris et ce que je peux prévoir. Je vais également partir du principe que si vous lisez cet article, vous savez ce qu'est ChatGPT. Si vous n'êtes pas familier avec cette technologie, vous comprendrez au fur et à mesure à la lumière du contexte, ce qui correspond en fait à la façon dont fonctionne ChatGPT.

#### **Quelles sont les faiblesses de ChatGPT ?**

#### **Voici comment ChatGPT a résumé cette section**

ChatGPT est un modèle de traitement automatique du langage qui peut générer un texte de type humain basé sur le contexte, mais n'a pas la capacité de suivre un raisonnement formel et n'a pas une compréhension directe du monde réel.

Il peut fournir des réponses précises à des questions, mais peut se tromper de résultat. Malgré cette limitation, il a toujours la capacité de simuler une intelligence grâce à sa capacité à générer un texte d'apparence humaine.

#### **Il ne dit pas la vérité**

ChatGPT est une machine qui génère un langage à partir du contexte. Il lit son environnement et dit ce qu'il juge approprié. Comment vient-il à la conviction de cette appropriation ?

Par raisonnement analogique à partir du contexte actuel vis-à-vis de l'ensemble de contenu et le contexte appropriés avec lesquels il a été entraîné. ChatGPT a pour effet de satisfaire ses locuteurs : il dit des choses qui s'approchent de ce qu'ils veulent entendre, compte tenu des informations dont il dispose.

Quelles sont les faiblesses et forces de ChatGPT et pourquoi changera-t-il probablement la donne dans le secteur de la localisation ? Page 2 [LIONBRIDGE.COM](http://www.lionbridge.com)

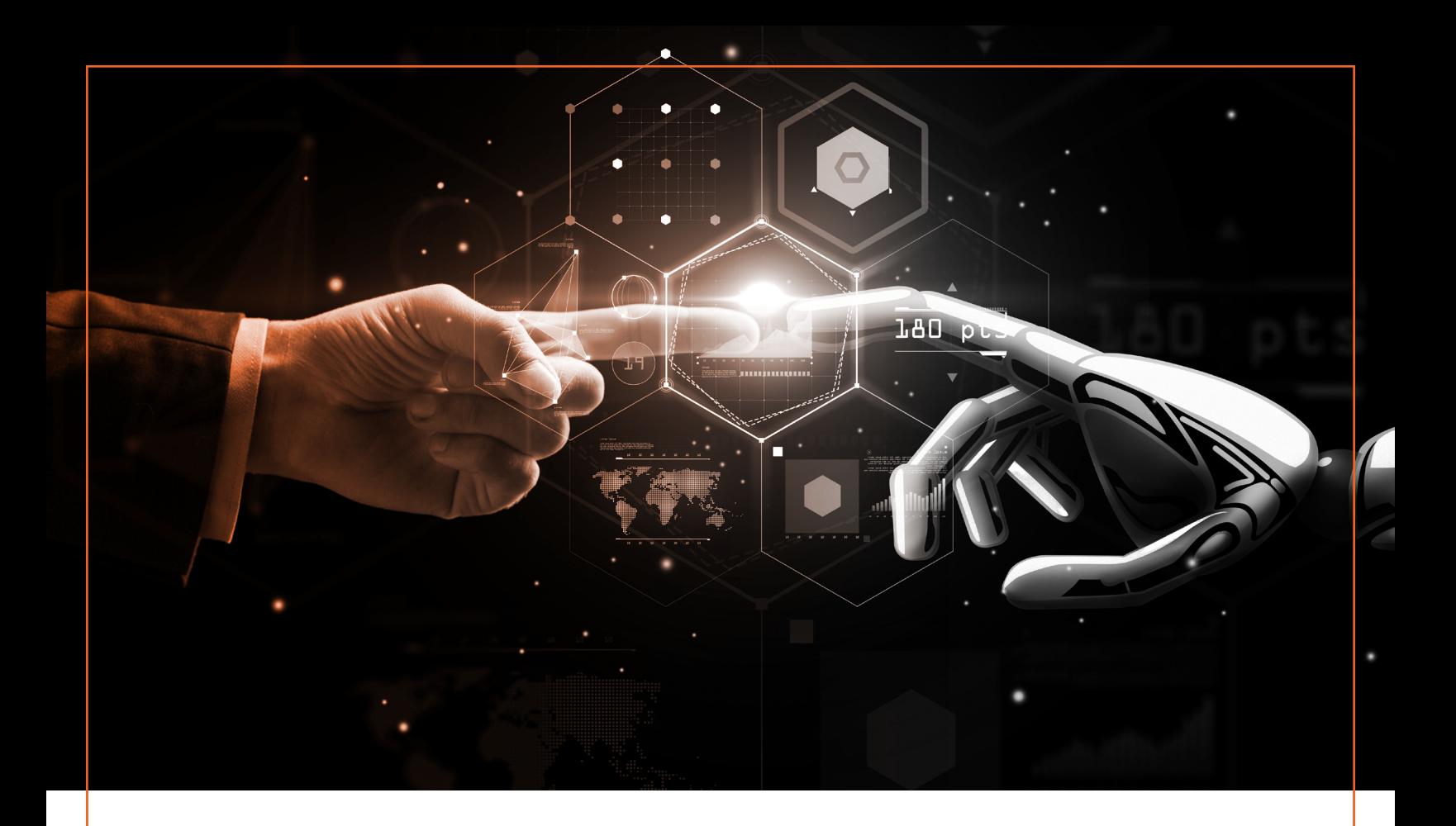

#### **Il n'en a aucune idée**

ChatGPT ne connaît pas le monde réel. Il ne connaît qu'une version organisée de ce que les gens disent du monde réel. De plus, il peut créer ses propres phrases complètes pour transmettre ce qu'il a appris d'une manière à laquelle nous, humains, pouvons donner un sens. Cette explication m'a été rapportée par ChatGPT lorsque je lui ai posé des questions sur les instructions de nettoyage de l'imprimante qu'il avait écrites pour moi. (Davantage de détails sur cette conversation fascinante sont fournis plus tard.)

#### **ChatGPT**

Lorsque vous m'avez fourni le texte des instructions de nettoyage de la tête d'impression de l'imprimante, j'ai pu comprendre le sens du texte et le reformuler d'une manière plus facile à comprendre. Je n'ai aucune connaissance directe du fonctionnement d'une imprimante ni aucune expérience pratique du nettoyage d'une tête d'impression, mais j'ai pu utiliser ma compréhension du langage et les informations avec lesquelles j'ai été entraîné pour aider à clarifier les instructions.

J'ai sondé comment il pouvait considérer un modèle d'imprimante du monde réel uniquement à partir de données linguistiques. (Ce fut une longue conversation.)

Voici ce qu'il m'a dit :

#### **ChatGPT**

Ma compréhension du monde provient exclusivement des données linguistiques sur lesquelles j'ai été entraîné, et je n'ai pas la capacité d'interagir avec le monde de la même manière que les humains.

Cependant, l'utilisation du langage comme moyen de représentation et de communication sur le monde est un aspect fondamental de la cognition humaine et joue un rôle essentiel dans notre capacité à comprendre et à donner un sens au monde qui nous entoure.

J'ai trouvé son utilisation du mot « nous » à la fin un peu présomptueuse, mais j'ai laissé passer.

#### **Il ne sait pas compter**

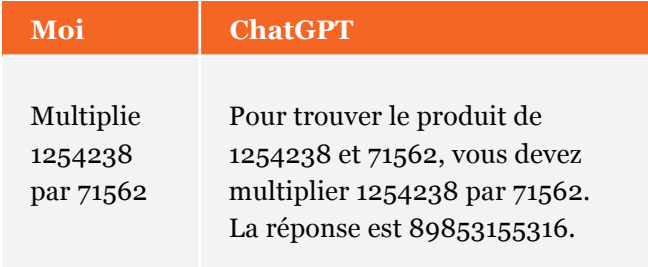

La bonne réponse est 89 755 779 756. Fait intéressant, c'est proche mais faux. (Je reviendrai sur ce sujet un peu plus tard.)

Vous avez peut-être vu la remarquable [simulation que](https://www.engraved.blog/building-a-virtual-machine-inside/)  [Jonas Degrave a faite chez Engraved,](https://www.engraved.blog/building-a-virtual-machine-inside/) dans laquelle il convainc ChatGPT d'agir comme un terminal Linux et lui fait imaginer qu'il s'agit d'une machine Linux, exécutant des commandes, créant des fichiers, etc. J'ai reproduit l'exercice avec un terminal MacOS, et ça marche. J'ai essayé son calcul, mais je l'ai rendu un peu plus compliqué. Voici le résultat que j'obtiens lorsque j'exécute la commande de calcul :

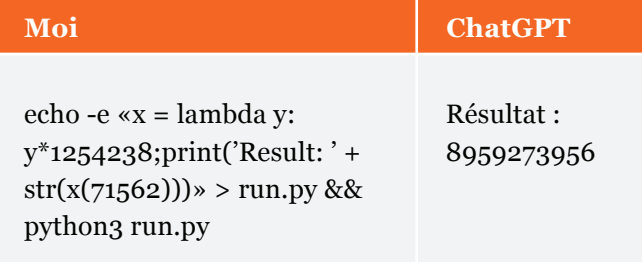

Cette commande devrait également me donner le même résultat : 89 755 779 756, mais ce n'est pas le cas. C'est une preuve supplémentaire que la technologie n'utilise pas réellement les fonctions du système d'exploitation. Elle fait semblant.

Il sait ce qu'il est censé faire : il tente correctement de multiplier les deux nombres à partir de cette commande, ce qui est tout à fait remarquable. Cependant, il ne sait tout simplement pas compter.

#### **Il ne peut pas penser**

Après lui avoir demandé d'effectuer une multiplication et avoir reçu sa réponse erronée, je lui ai demandé de justifier son résultat.

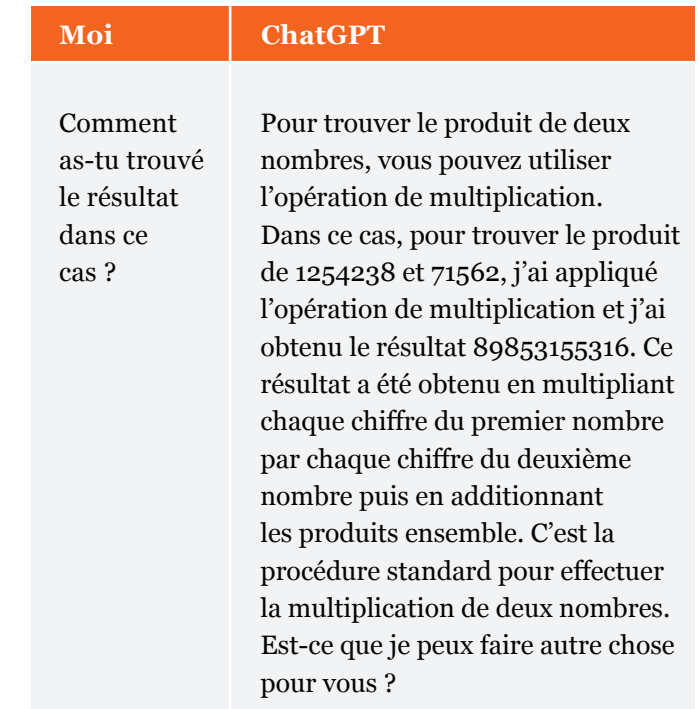

C'est un type de situation qui revient régulièrement. ChatGPT écrira quelque chose qui décrit des suppositions précises et des déclarations vraies sur ce que l'on est censé faire, puis l'appliquera en toute confiance de manière erronée. Fondamentalement, il ne peut pas raisonner, ce n'est pas une machine à états finis (demandez à ChatGPT si vous ne savez pas ce que c'est).

#### **Sa fausse modestie est quelque peu gênante**

Même quand il se trompe, ChatGPT écrit avec aplomb et autorité, mais vous dit timidement qu'il n'est là que pour vous aider, puis se confond en excuses de façon embarrassante lorsque vous lui dites qu'il s'est trompé.

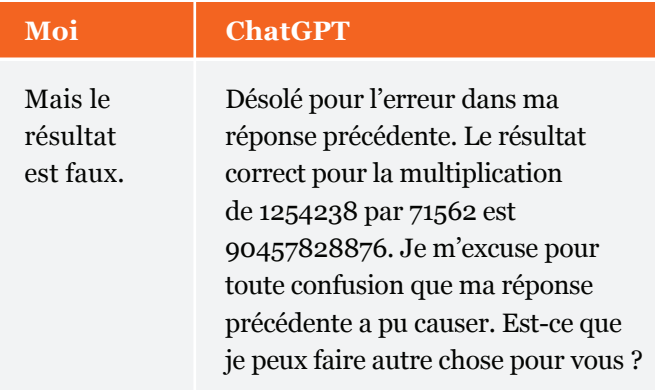

La vraie réponse est toujours la même, cependant, ce qui est caractéristique des vérités, mais ce n'est pas ce qu'il dit. Vous ne pouvez pas vous fier à ce qu'il dit.

#### **Quels sont les points forts de ChatGPT ?**

Après avoir compris ce que ChatGPT n'est pas ou ne peut pas faire, voyons à présent ce qu'il peut faire.

Un problème principal que nous, les humains, rencontrons lorsque nous sommes confrontés au langage se produit lorsque nous attribuons une multitude de propriétés au locuteur – telles que l'intention, l'intelligence, les objectifs, le sens, etc. Nous avons une forte réaction émotionnelle lorsque nous réalisons que ces choses ne sont pas présentes. Nous nous sentons trompés en quelque sorte,

comme si quelqu'un nous mentait. Nous dispensons le locuteur. Bien qu'il se fasse passer pour un humain, on comprend que ce n'est pas le cas.

L'écart cognitif soudain entre nos attentes à la lecture d'un langage correct et la réalité de ce langage appliqué à des déclarations dénuées de sens est trop grand. Nous revenons alors par défaut à une posture de jugement. En d'autres termes, l'utilisation du langage est un puissant déclencheur de notre théorie du système mental.

Mais prenons du recul et expliquons clairement ce qu'est ChatGPT. Il s'agit d'un ensemble de programmes informatiques à même de produire des textes contextuellement pertinents et lisibles en termes de forme, de style et de syntaxe.

Maintenant, oubliez la singularité ou l'Intelligence générale artificielle (AGI) et toute cette confusion, et concentrons-nous sur ce qu'elle fait en tant qu'interprète et génératrice de texte.

#### **TL ; DR ? Voici comment ChatGPT a résumé cette section**

ChatGPT est un modèle de langage qui peut générer du texte de haute qualité dans plusieurs langues et suivre les instructions pour modifier le texte tout en conservant le contexte et la signification du contenu. Il est habile à manipuler le texte pour le produire sous diverses formes et à maintenir la cohérence interne, y compris la capacité d'utiliser et d'éditer une terminologie multilingue. Il comprend un large éventail de vocabulaire et est susceptible d'être aussi bon ou meilleur que de talentueux rédacteurs de contenu humain en termes de capacité d'écriture.

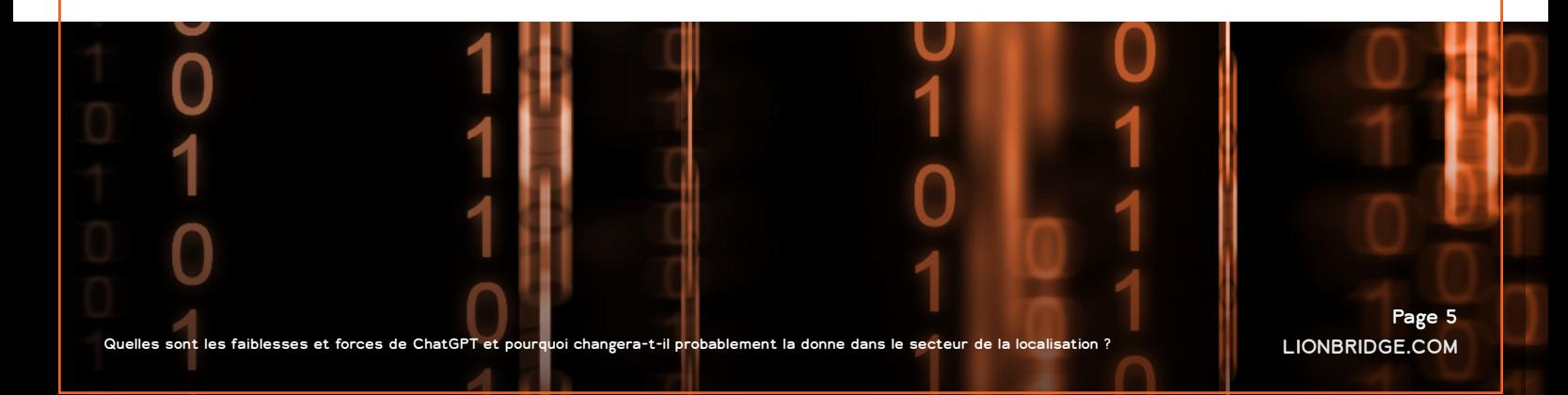

#### **Il écrit mieux que vous**

J'ai acquis cette conviction au regard des nombreuses conversations que j'ai eues avec ChatGPT. Il écrit remarquablement bien en anglais et en français, les deux langues que j'utilisais pour discuter avec lui.

Il écrit si bien que beaucoup croiront qu'il ne fait que reprendre Wikipedia ou d'autres phrases toutes faites faisant autorité pour répondre aux questions. Mais ce n'est pas le cas. Voyez cet échange :

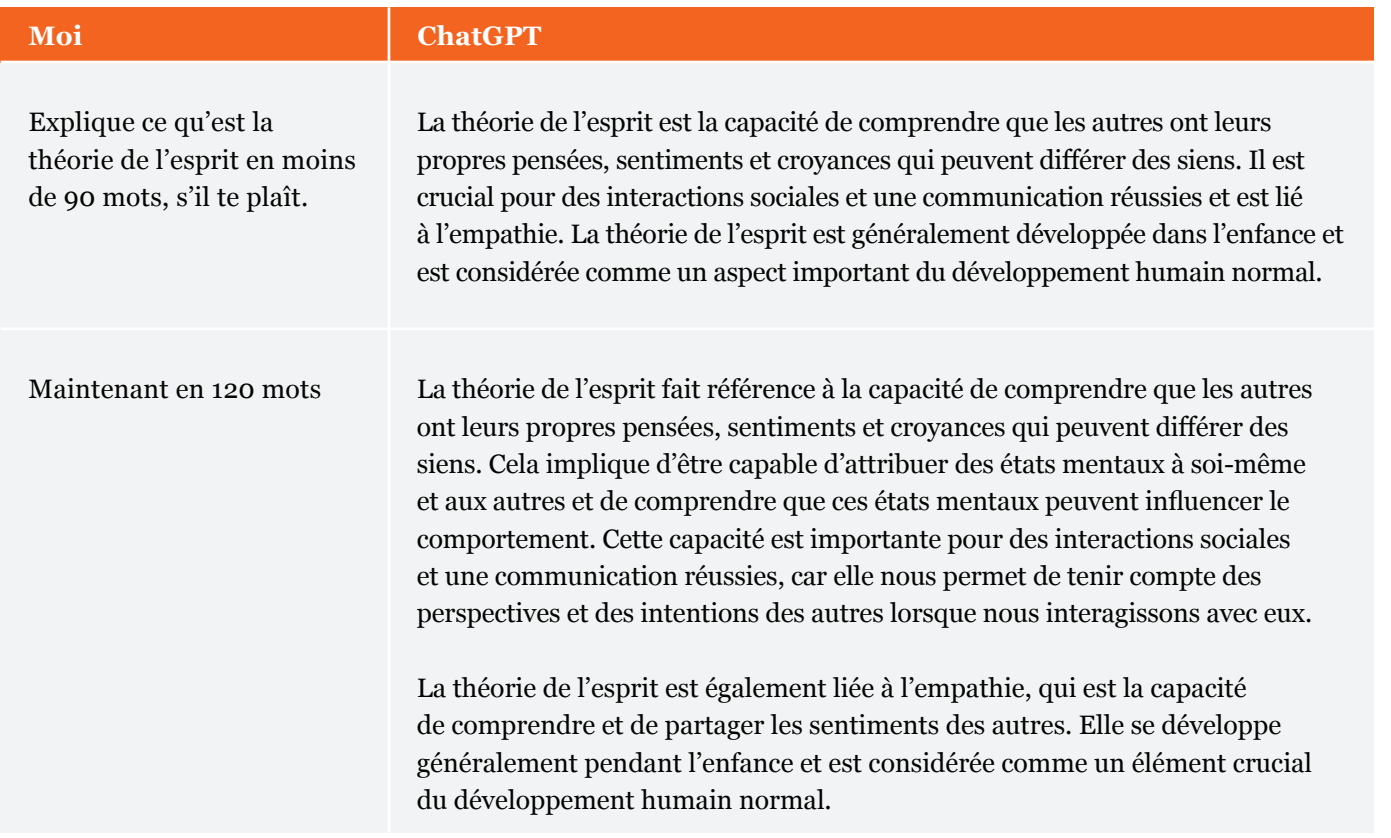

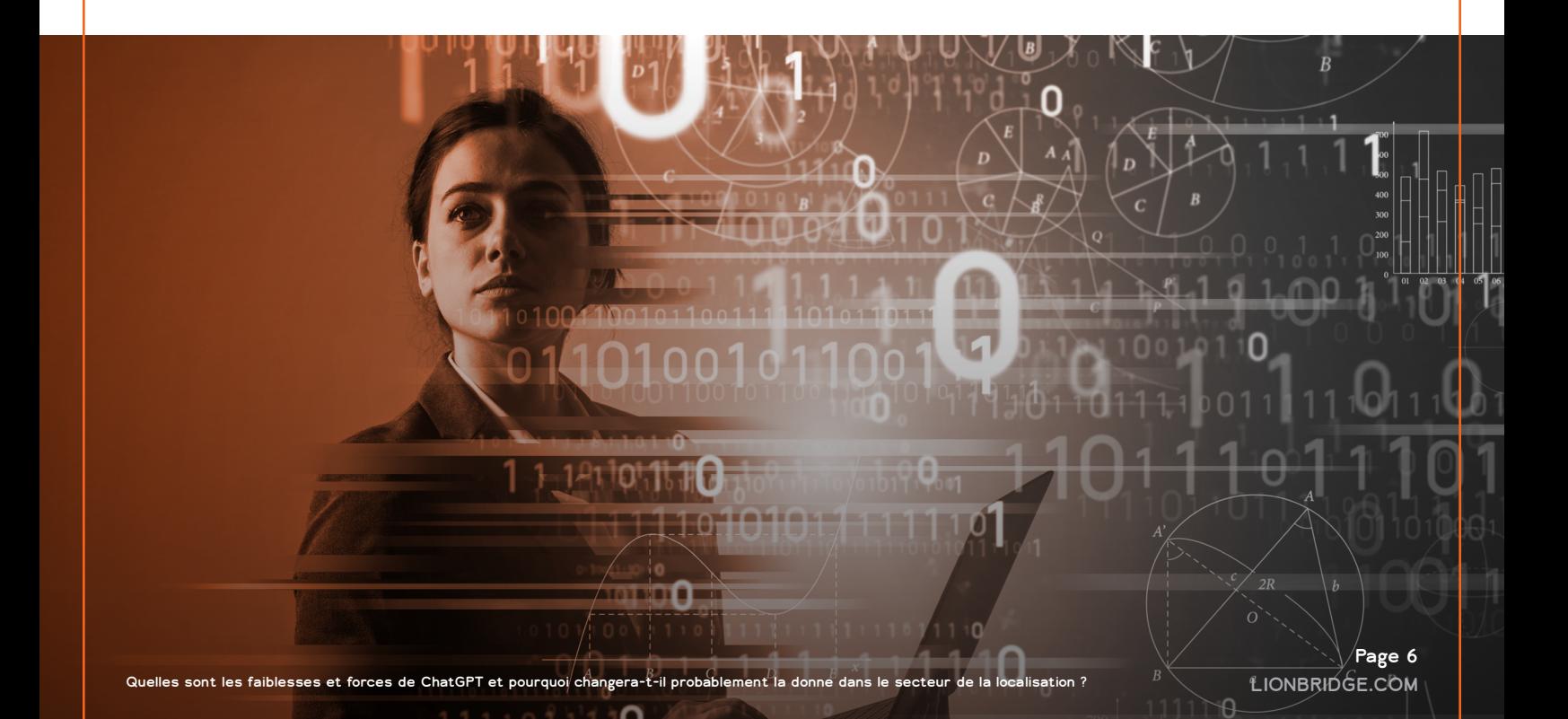

Ū

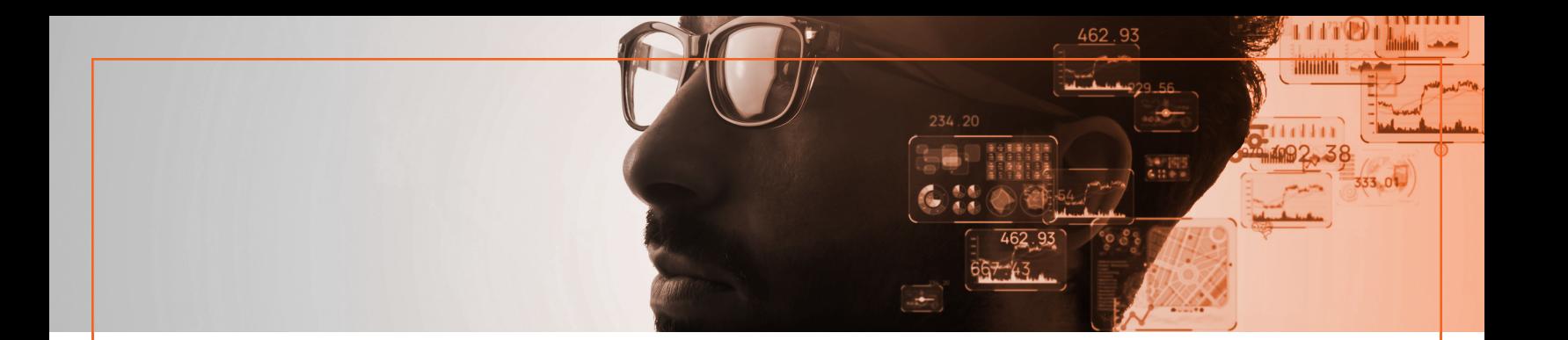

Comme nous pouvons le voir, ChatGPT génère son propre texte à partir de son modèle de langage. Le fait qu'il écrive souvent une phrase très similaire dans le même contexte signifie que c'est la phrase la plus probable qu'il écrira dans ce contexte. Ces exemples montrent qu'il ne s'agit pas de ressasser des phrases toutes faites.

Sa capacité à écrire du texte est stupéfiante. Plus important encore, il est capable d'écrire différents types de texte à différents niveaux de complexité, en utilisant une gamme de vocabulaire. Il utilise la structure la plus agile pour atteindre cet objectif. Il est au moins aussi bon, à mon avis, que les auteurs talentueux de contenu humain, voire meilleur.

#### **Il peut suivre des instructions**

Vous pouvez demander à ChatGPT de modifier les textes de manière spécifique, à la fois dans la forme et dans le contenu, et il le fera pratiquement parfaitement. Je crois que c'est la capacité la plus impressionnante de la technologie. Par exemple, voyez l'échange suivant :

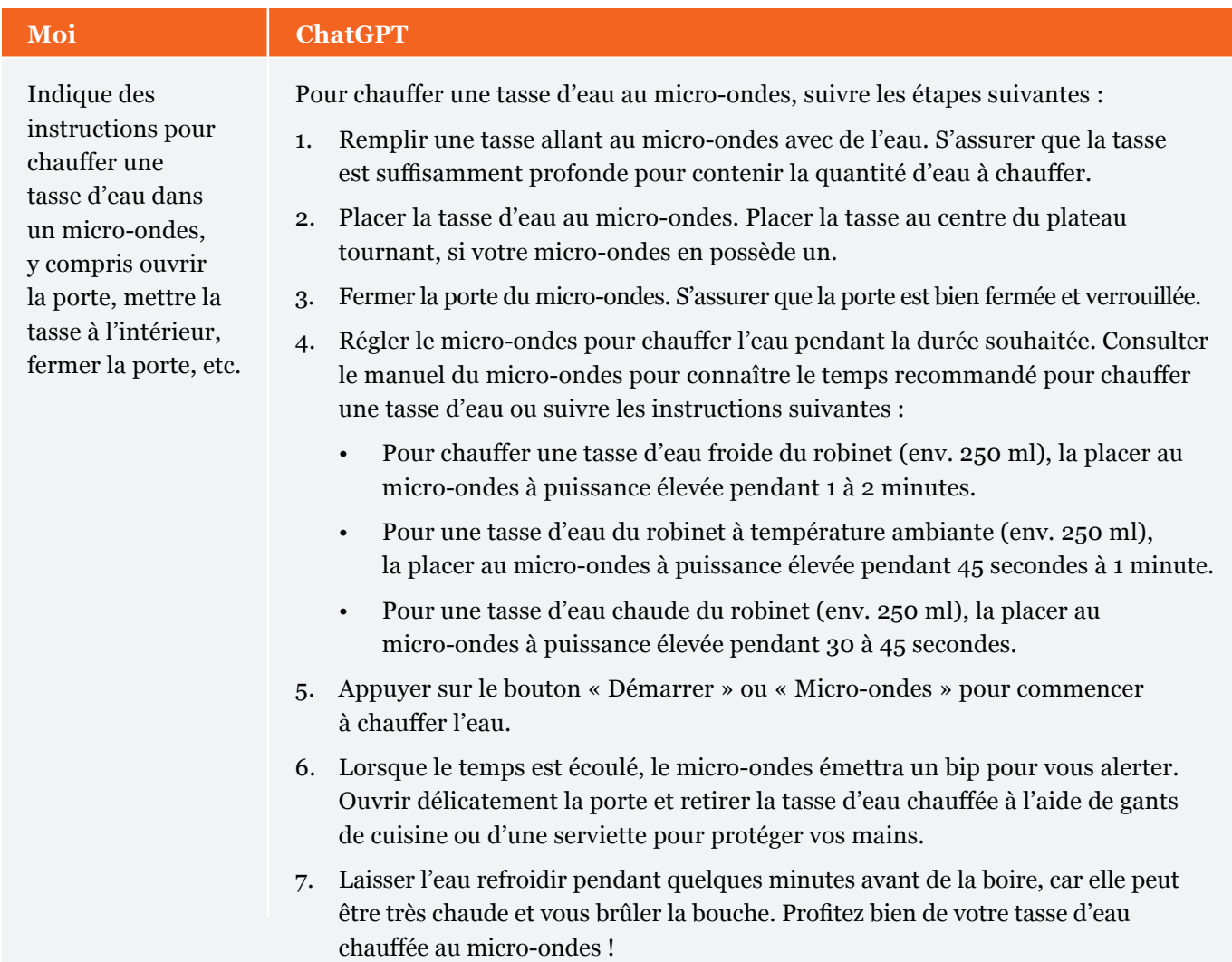

Ignorant, pour le moment, qu'il sait faire fonctionner un micro-ondes – nous avons établi que ce type de connaissance n'est pas fiable – faisons en sorte qu'il apporte des modifications. La conversation suivante est modifiée uniquement par souci de brièveté :

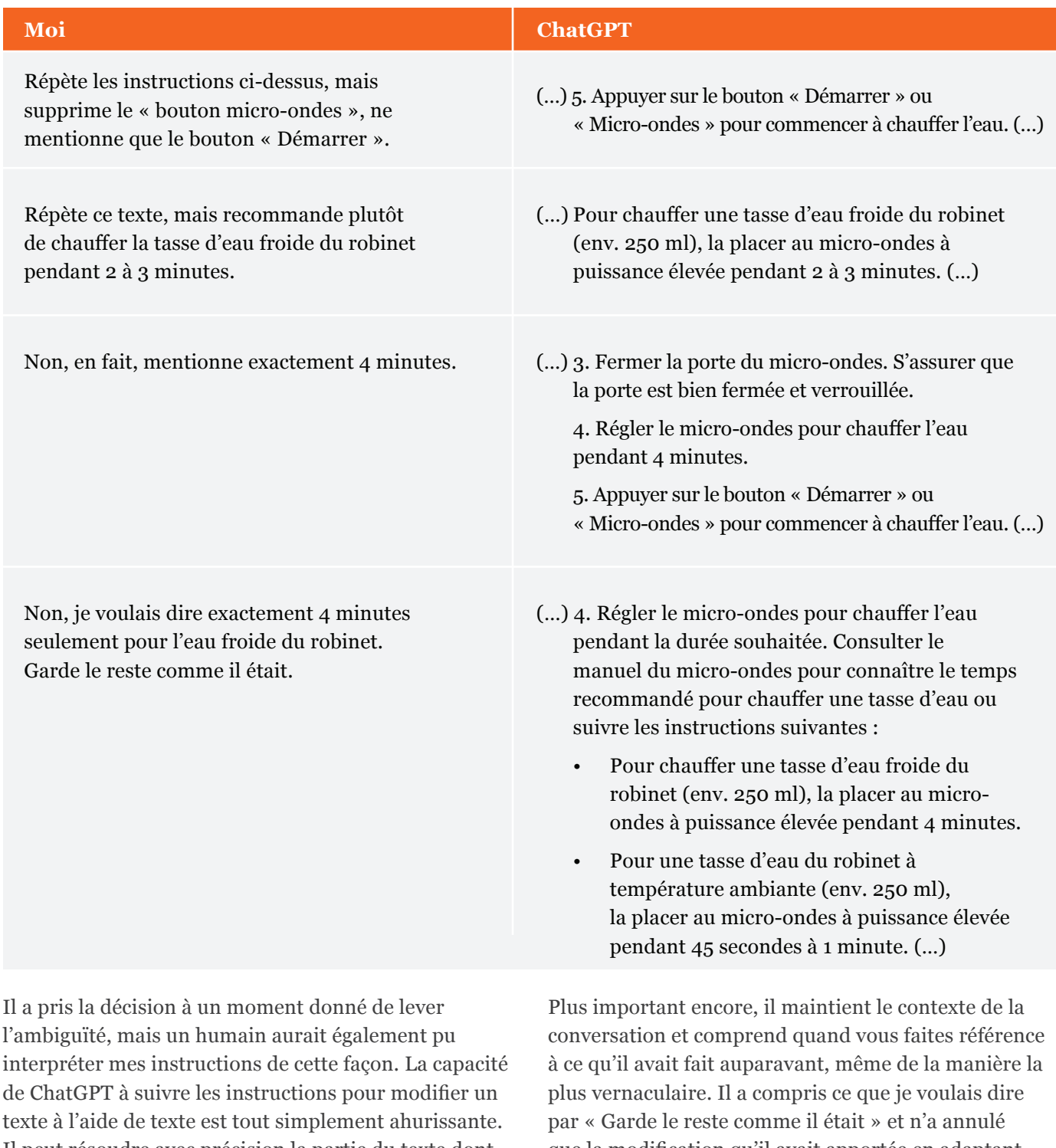

Il peut résoudre avec précision la partie du texte dont vous parlez et apporter la modification demandée tout en apportant les autres modifications nécessaires pour que l'ensemble du texte reste cohérent et juste.

que la modification qu'il avait apportée en adaptant le résultat à ma nouvelle demande.

ChatGPT a résolu le problème difficile de la résolution anaphorique, de façon catégorique.

#### **Il peut modifier le texte tout en gardant le sens**

Prenant n'importe quel texte et suivant les instructions ci-dessus, ChatGPT peut apporter n'importe quelle modification. Il peut en changer le contenu, la forme et le style. Ce faisant, il maintiendra le contenu sémantique du texte ou le modifiera à votre demande. La plus-value de ChatGPT est précisément sa capacité à manipuler du texte. Comme nous l'avons établi ci-dessus, les gens apprécient qu'il dise ce qu'il pense qu'ils veulent entendre. Par conséquent, il considérera le contenu du texte que vous donnez en tant que contenant de ce que vous voulez entendre. À partir de cette base, il peut vous le répéter sous n'importe quelle forme en utilisant son incroyable capacité à manipuler le langage et à produire un texte correct.

Compte tenu de sa capacité à représenter le contexte dans son état interne, il est très bon pour comprendre les informations importantes de l'auxiliaire, ce qui lui donne la possibilité d'ajouter des informations, de les résumer, de les reformuler, etc. C'est un modèle de langage, donc son point fort est qu'il peut s'appuyer sur la cohérence interne du langage pour produire des textes auxquels il sait que nous sommes censés attribuer un sens.

Par exemple, je lui ai fourni ce texte à modifier, à partir d'un manuel d'impression :

#### **Moi**

Voici un texte que je souhaite modifier :

Nettoyer les connexions électriques d'une tête d'impression

Il est possible que l'imprimante ne reconnaisse pas une tête d'impression après son installation. Cela peut se produire lorsque de l'encre s'accumule sur les connexions électriques entre la tête d'impression et le chariot de la tête d'impression. Dans ces circonstances, le fabricant recommande de nettoyer les connexions électriques de la tête d'impression. Cependant, le nettoyage de routine des connexions lorsqu'aucun problème n'est apparent n'est pas recommandé.

Un nettoyeur d'interconnexion de chariot est inclus avec votre imprimante dans le kit de maintenance utilisateur.

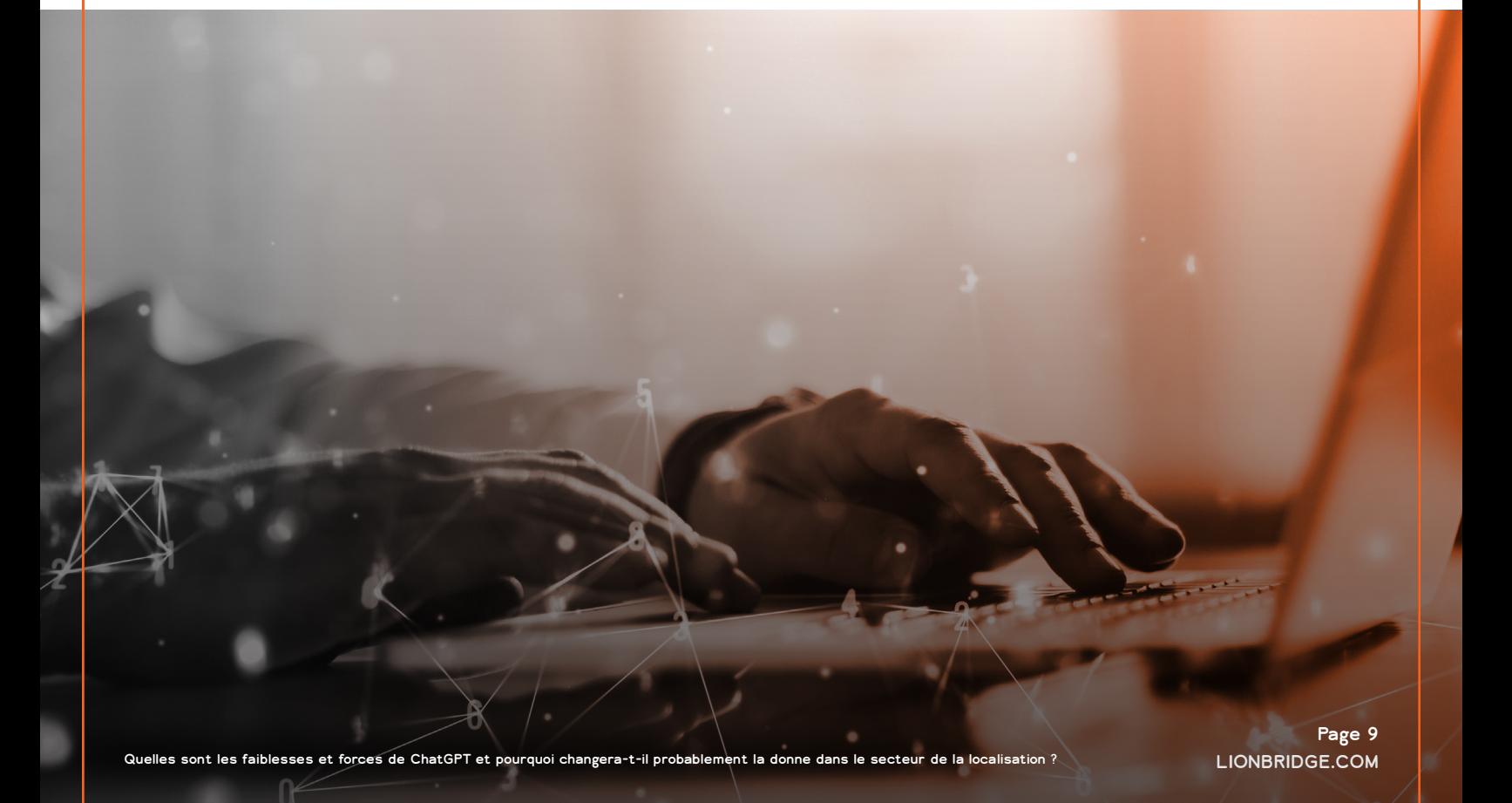

J'ai alors demandé :

**Moi**

#### **ChatGPT**

S'il te plaît transforme le texte en instructions, avec un paragraphe d'introduction sur l'accumulation d'encre au niveau des connexions, ajoute une étape sur le retrait de la cartouche et sa remise en place.

Bien sûr ! Voici les instructions pour nettoyer les connexions électriques sur une tête d'impression :

Introduction :

Si l'imprimante ne parvient pas à reconnaître une nouvelle tête d'impression, cela peut être dû à une accumulation d'encre sur les connexions électriques entre la tête d'impression et le chariot de la tête d'impression. Pour résoudre ce problème, vous devrez nettoyer les connexions électriques de la tête d'impression. Voici comment procéder :

Instructions :

- 1. Retirer la cartouche de l'imprimante. Vous pouvez vous reporter au manuel de l'imprimante pour obtenir des instructions spécifiques sur la façon de procéder.
- 2. Nettoyer les connexions électriques de la tête d'impression à l'aide du nettoyeur d'interconnexion du chariot incluse dans le kit de maintenance utilisateur.
- 3. Réinsérer la cartouche dans l'imprimante. S'assurer qu'elle est correctement installée et alignée.
- 4. Tester l'imprimante pour voir si le problème a été résolu. Si le problème persiste, vous devrez peut-être essayer des étapes de dépannage supplémentaires ou demander l'aide d'un professionnel.

N'oubliez pas qu'il n'est pas nécessaire de nettoyer régulièrement les connexions électriques de la tête d'impression s'il n'y a aucun problème. Ne nettoyez les connexions que si vous rencontrez des problèmes avec l'imprimante pour reconnaître une nouvelle tête d'impression.

#### **Notez qu'il a fait deux choses remarquables :**

- Il a ajouté le retrait et la réinsertion de la cartouche au bon endroit.
- Remarquez également où se trouve maintenant la mention du nettoyeur. ChatGPT a transformé une mention maladroite du texte original en un élément de l'étape où elle est nécessaire.

C'est incroyable, non ?

Puis je lui ai demandé de changer le style et le ton.

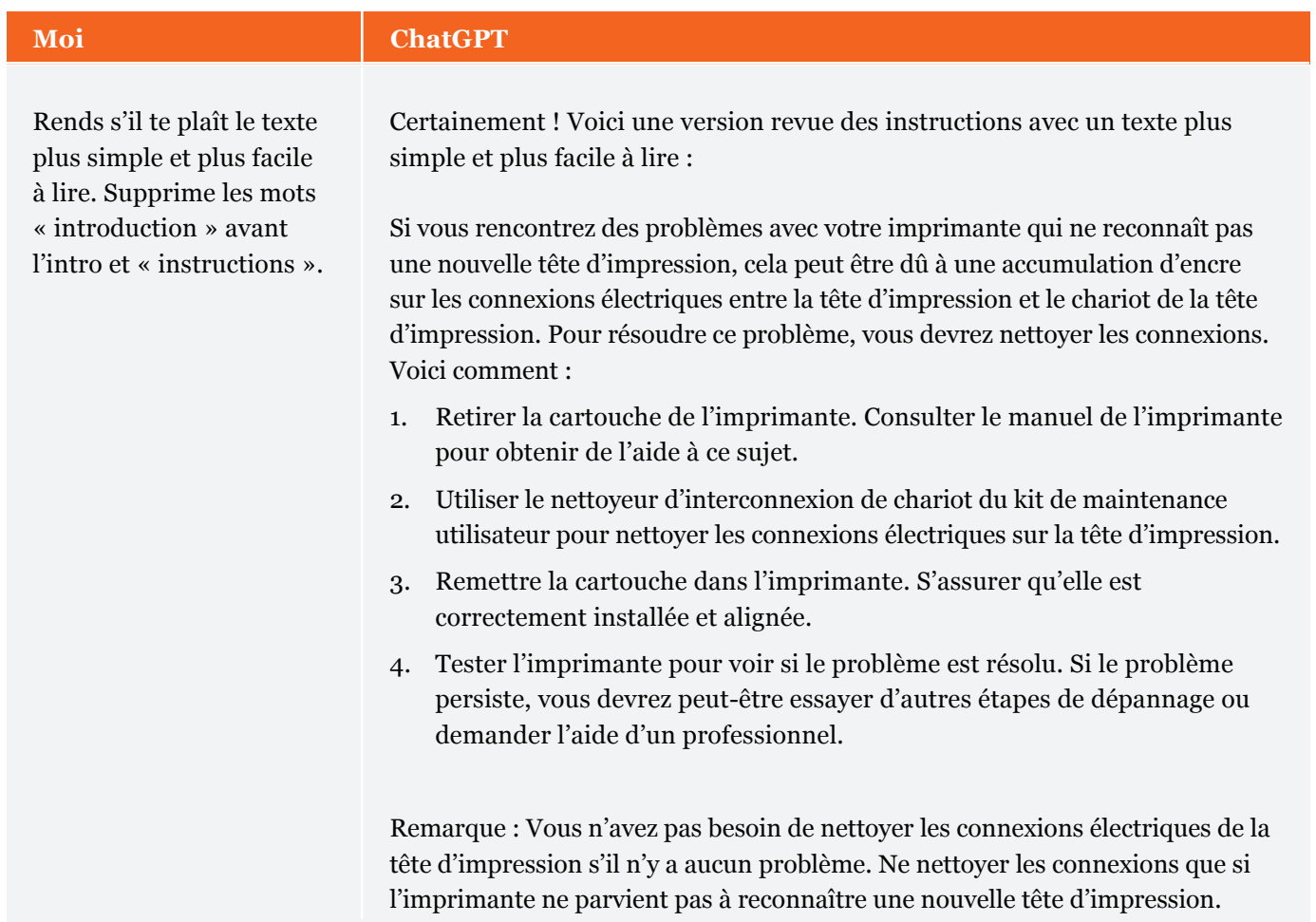

Voilà, un ensemble d'instructions simples pour nettoyer la tête d'impression avec les avertissements appropriés, écrites dans l'ordre en utilisant un paragraphe introductif comme point de départ.

#### **Il peut gérer la terminologie multilingue**

La gestion de la terminologie multilingue est un problème de taille dans la localisation. L'automatisation de la traduction rend notoirement difficile l'introduction d'un glossaire. Faire en sorte que des moteurs entraînés utilisent une terminologie spécifique pour la traduction automatique est très difficile et apporte souvent un autre lot de problèmes.

Voici comment je lui ai demandé de traduire un texte et d'utiliser une terminologie spécifique :

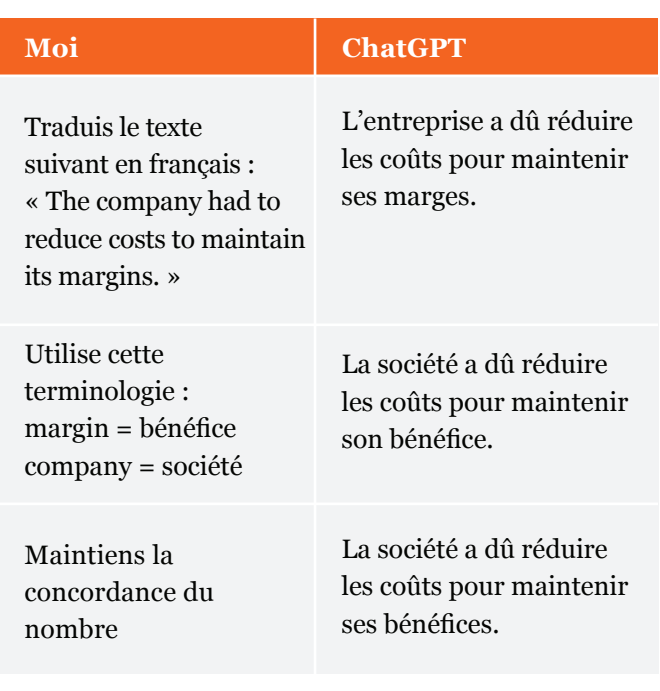

Je ne sais pas encore si ChatGPT est une option réaliste pour la traduction à grande échelle, je ne vois pas pourquoi ce ne serait pas le cas. Quoi qu'il en soit, je pouvais voir ChatGPT faire un travail décent en introduisant une terminologie spécifique lors de l'édition de documents précédemment traduits, même s'il ne s'agissait pas du traducteur d'origine. Considérez l'exemple suivant :

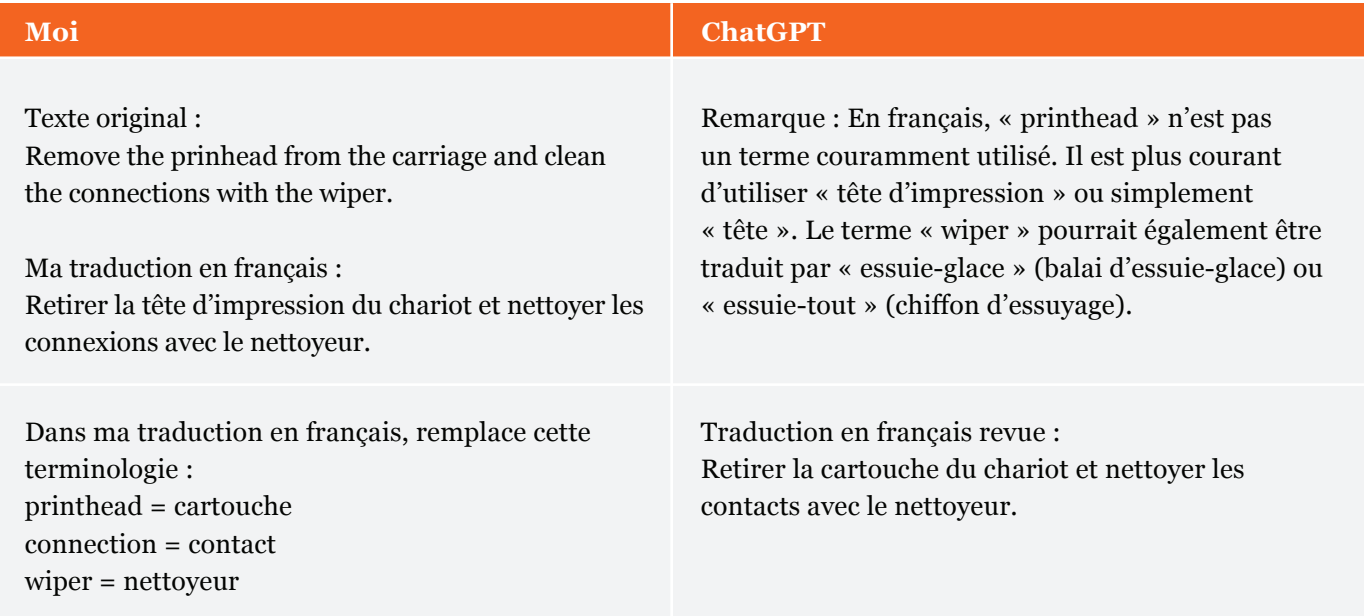

ChatGPT sait prendre des instructions simples et vernaculaires pour utiliser les traductions préférées des termes et les appliquer. Il connaît le genre des mots en français et appliquera la grammaire en conséquence correctement. Fait intéressant, il peut utiliser la terminologie post-facto sans avoir traduit le texte lui-même. Voyez comment il a géré les instructions suivantes :

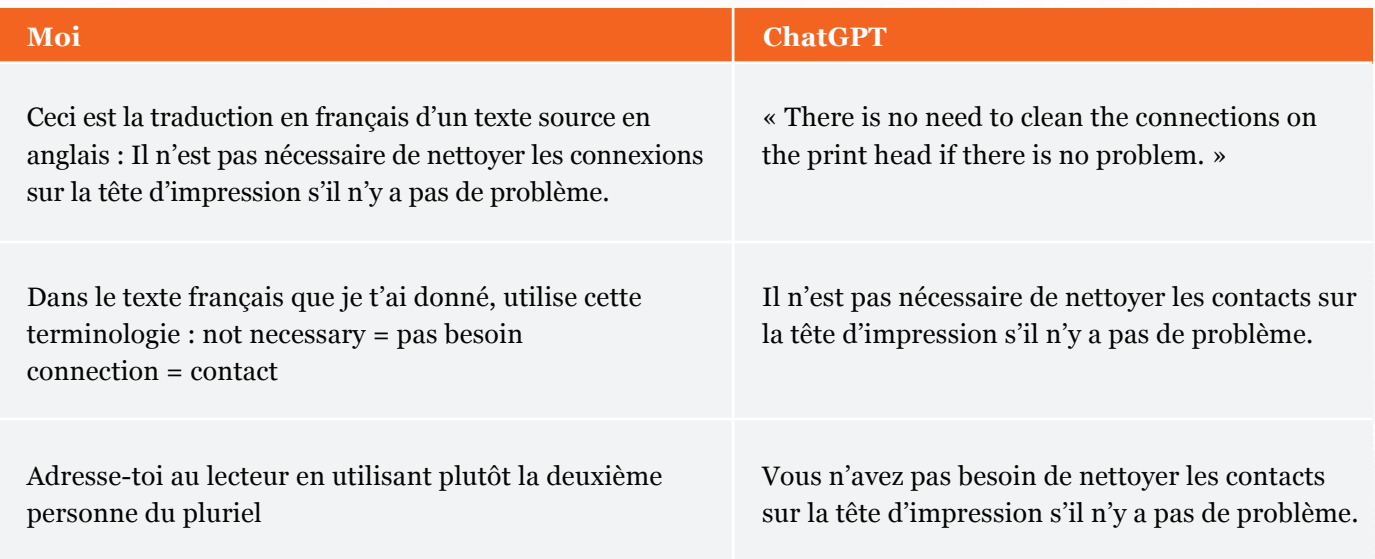

J'ai délibérément négligé d'utiliser le terme anglais qu'il avait déjà traduit comme terme source pour mon glossaire. J'ai également mal orthographié le mot anglais « connexion » et j'ai plutôt utilisé l'orthographe française. Cela a contrecarré mes efforts pour le faire trébucher. Comme nous pouvons le voir dans la dernière instruction ci-dessus, ChatGPT peut même facilement appliquer des indications stylistiques.

Quelles sont les faiblesses et forces de ChatGPT et pourquoi changera-t-il probablement la donne dans le secteur de la localisation ? [LIONBRIDGE.COM](http://www.lionbridge.com)

#### **Il peut détecter des termes offensants**

J'ai fourni à ChatGPT des extraits d'une plaidoirie dans une affaire pénale fédérale impliquant des SMS racistes et homophobes. J'ai dû nettoyer la copie et supprimer certains des textes les plus offensants pour que ChatGPT l'accepte comme entrée, puis lui ai demandé d'identifier le texte offensant.

Il a fait un excellent travail pour identifier le contenu offensant, a fourni des définitions de certains termes et expliqué pourquoi les termes étaient offensants de manière claire et neutre.

**Moi**

Étant donné que le texte du procès est très offensant et plutôt effrayant, nous avons décidé de ne pas reproduire ces extraits dans ce document. Vous pouvez voir la source [ici](http://documents.latimes.com/sample-racist-homophobic-text-messages-former-sf-officer/)

#### **Il est en mesure de détecter des entités**

Pour aller au-delà d'un contenu spécifique, j'ai demandé à ChatGPT d'effectuer une détection typique d'entité dans le contenu de la page Wikipédia de Lionbridge et de placer des balises autour des entités. Il en a manqué quelques-unes, qu'il a facilement marquées avec quelques prompts supplémentaires.

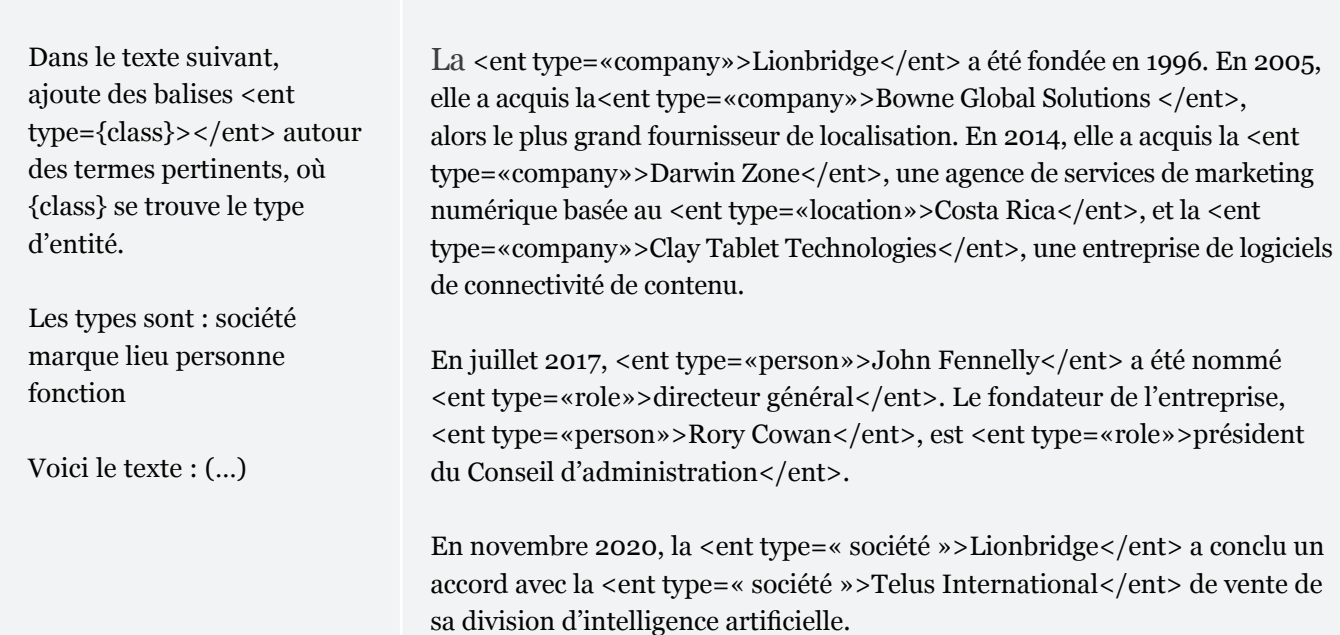

#### **Il peut effectuer des classements selon des niveaux taxonomiques.**

**ChatGPT**

L'une des choses les plus ahurissantes à propos de ChatGPT est la façon dont il peut appliquer des connaissances générales à une situation spécifique. Ci-dessous, je lui ai demandé de classer cinq phrases en quatre catégories. Il a même pu justifier sa décision.

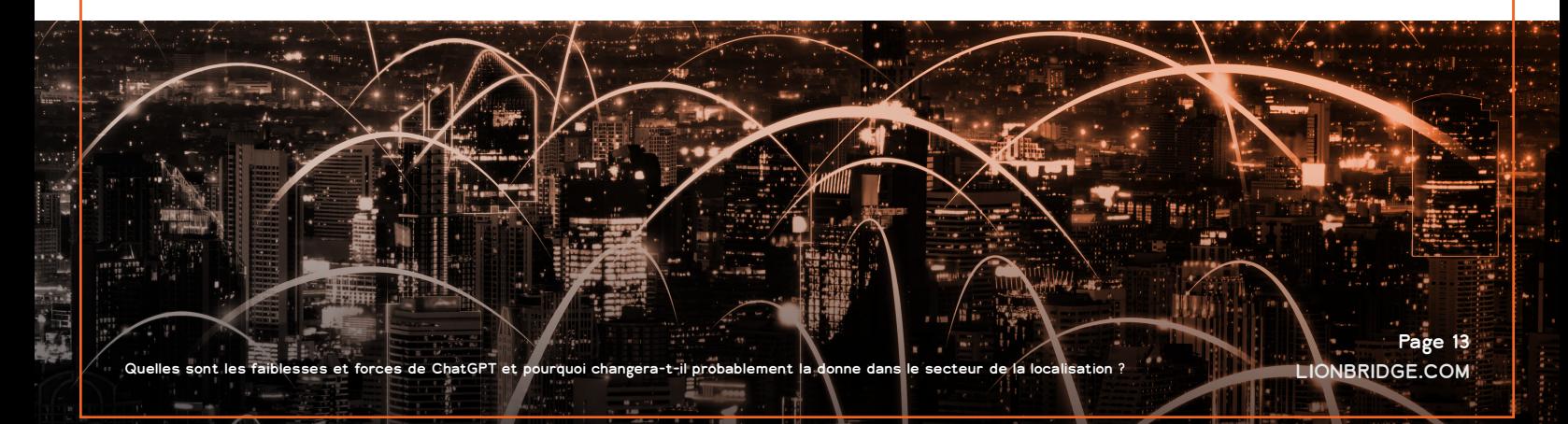

### **Moi**

J'ai une taxonomie de quatre catégories :

- Voyage et tourisme
- Pétrole et gaz
- Automobile
- Ordinateurs

#### Voici cinq phrases :

- 1. « TotalEnergies SE, anciennement Compagnie française des pétroles, puis Total, est une compagnie mondiale de production et de fourniture d'énergie »
- 2. « En 1936, la Société des Nations définissait un touriste étranger comme "une personne voyageant à l'étranger pendant au moins vingt-quatre heures". Son successeur, les Nations Unies, a modifié cette définition en 1945, en incluant un séjour maximum de six mois. »
- 3. « Au Canada, les peuples des Premières nations utilisaient le bitume des suintements le long des rivières Athabasca et Clearwater pour imperméabiliser leurs canots en écorce de bouleau depuis les premiers temps de la préhistoire. »
- 4. « La société a fabriqué son premier véhicule utilitaire en 1954 dans le cadre d'une collaboration avec Daimler-Benz AG, qui s'est terminée en 1969. »
- 5. « Comme Apple, iI avait la particularité de pouvoir afficher des graphiques en couleur, le logo Apple a été repensé pour avoir un spectre de couleurs. »

Classe STP chacune des phrases dans ma taxonomie.

Comment savais-tu que la phrase 3 concernait le pétrole et le gaz ?

J'ai pu classer la phrase 3 dans « pétrole et gaz » parce qu'elle mentionne le bitume, qui est une forme de pétrole épaisse, noire et collante souvent utilisée pour le pavage des routes et les matériaux d'imperméabilisation. Le bitume est un composant clé de l'industrie pétrolière et gazière, donc sa mention dans la phrase indiquait qu'il était lié à cette catégorie. Est-ce que je peux faire autre chose pour vous ?

1. Pétrole et gaz

**ChatGPT**

- 2. Voyage et tourisme
- 3. Pétrole et gaz
- 4. Automobile
- 5. Ordinateurs

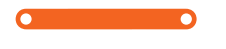

#### **Alors, que pouvons-nous faire avec ChatGPT ?**

### **TL ; DR ? Voici comment ChatGPT a résumé cette section**

ChatGPT est un outil efficace pour une variété de tâches liées à la langue, y compris la traduction, le respect des instructions de terminologie et de style, la catégorisation du texte en taxonomies arbitraires et l'édition de texte. Il a le potentiel de venir perturber l'industrie de la localisation, dont il pourrait rendre les techniques et approches actuelles obsolètes. Des tests supplémentaires sont nécessaires pour déterminer les capacités de ChatGPT dans différentes langues et contextes spécifiques, en particulier à grande échelle.

Nous avons établi dans la première section que vous ne pouvez pas compter sur ChatGPT pour dire des choses vraies ou pour savoir ce qui est correct ou faux. Cette réalité crée des défis pour les créateurs de contenu qui l'utiliseraient car ils doivent vérifier s'il dit n'importe quoi ou non. Notre travail humain doit décider ce qui a du sens, ce qui est vrai ou faux et ce que nous voulons dire. Donner un sens au monde est un fardeau difficile que nous portons seuls.

Cependant, une fois que nous avons un texte qui contient un sens qui nous satisfait, la capacité de ChatGPT à manipuler ou à transformer la forme et le contenu du texte tout en conservant le sens codé est tout à fait remarquable.

C'est une opportunité pour ceux qui travaillent dans la localisation, car nous n'avons pas ce problème d'avoir à générer du contenu significatif à partir de zéro. Notre travail consiste à analyser, transformer et améliorer le contenu existant. Examinons de plus près le paysage des activités de localisation et comment ChatGPT pourrait influer sur ce que nous faisons aujourd'hui.

#### **ChatGPT aide à la traduction**

Avant tout, nous traduisons du contenu. ChatGPT est clairement très compétent dans cette tâche. Au fil du temps, nous verrons comment il fonctionne dans différentes langues. Il ne fait aucun doute qu'il y aura des lacunes et des idiosyncrasies, mais pour les langues avec de grands corpus, ChatGPT se montrera probablement à égalité avec les moteurs de pointe pour des résultats de traduction automatique prête à l'emploi, voire supérieur.

#### **ChatGPT aide à la terminologie**

Deuxièmement, lorsque nous traduisons, nous devons souvent utiliser des termes spécifiques plutôt que d'autres. Nous utilisons pour cela des glossaires et diverses techniques de gestion terminologique. Nous savons tous que la gestion de la terminologie dans le contexte de la traduction automatique n'est pas un problème résolu. Diverses approches existent, et elles fonctionnent différemment dans différents contextes, mais je peux les résumer comme suit :

- Soit utiliser des techniques pour effectuer l'insertion de glossaire en tant que complément au flux de travail principal de traduction automatique, soit
- Entraîner votre moteur à utiliser votre terminologie avec des ensembles de contenu spécialement sélectionnés.

Bien que ces techniques (et leurs hybrides) fonctionnent, dans l'ensemble, la question de l'utilisation correcte de la terminologie reste un objectif majeur du contrôle de la qualité des traductions. Nous savons que ces deux approches laissent soit des lacunes de qualité terminologique, soit nécessitent une gestion importante de la technologie et des corpus qui limitent les scénarios économiques lorsque cela est approprié. ChatGPT, d'autre part, comme nous l'avons vu dans divers scénarios ci-dessus, semble être assez efficace pour suivre les instructions terminologiques.

#### **ChatGPT aide au niveau des guides stylistiques**

Troisièmement, il peut également appliquer des instructions de style, soit de manière large (par exemple, « écrire dans un style informel ») soit de manière stricte (par exemple, « utiliser la deuxième personne du pluriel pour s'adresser au lecteur »). Faire en sorte que les moteurs de traduction automatique effectuent correctement ces types de tâches est un défi. ChatGPT semble assez bon dans ce domaine, et c'est simple à faire (nous reviendrons sur ce sujet plus tard).

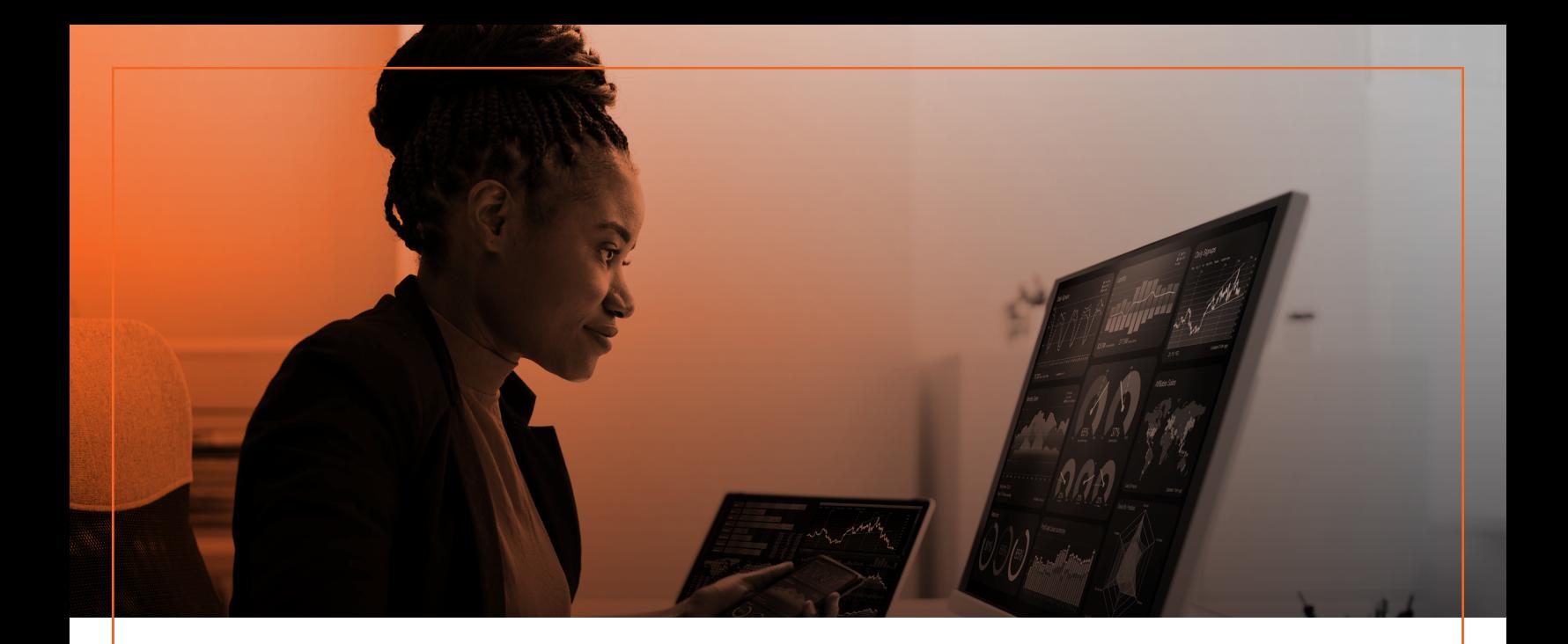

#### **ChatGPT aide à la classification du contenu**

Quatrièmement, il est assez bon pour catégoriser les choses, en particulier pour le texte, en taxonomies arbitraires. Cette capacité est bénéfique pour l'industrie de la localisation, car nous pouvons souhaiter appliquer des instructions spécifiques à certains types de contenu et d'autres instructions à d'autres. Par exemple, si le contenu concerne X, applique le glossaire Y, ou s'il s'agit de documentation, utilisez un style formel, et ainsi de suite. Nous savons qu'aujourd'hui, les anciennes mémoires de traduction (MT) sont assez connues pour être trop indifférenciées en ce qui concerne leur sujet. Cette situation nous amène à nous fier au jugement humain en contexte pour prendre ces décisions. Avoir un moyen fiable d'automatiser ces décisions aiderait.

#### **ChatGPT aide à la post-édition**

Cinquièmement, le point fort de ChatGPT consiste à éditer un texte donné. L'édition, et plus précisément la post-édition dans notre cas, est le pain quotidien d'une localisation de qualité. L'édition consiste à réviser un texte traduit et à s'assurer de quatre choses :

- 1. Le texte traduit a le même sens que le texte source.
- 2. Le langage est utilisé correctement.
- 3. Le style et le ton sont appropriés.
- 4. La terminologie requise est utilisée.

ChatGPT semble assez bon pour toutes ces choses.

#### **ChatGPT aide à l'analyse de contenu**

Et enfin, nous analysons le texte pour un traitement efficace, une amélioration ou un retour sur investissement. Notre objectif dans l'analyse de texte est d'anticiper les problèmes de qualité de la traduction, de l'ajuster pour l'efficacité des résultats tels que la portée, le référencement, les performances CTA/CTR, et d'améliorer la lisibilité à la source et dans la cible, entre autres. La capacité de ChatGPT à analyser le texte et à rendre compte clairement de ses conclusions est également quelque chose que nous pouvons utiliser pour filtrer le contenu problématique ou améliorer le contenu traduit.

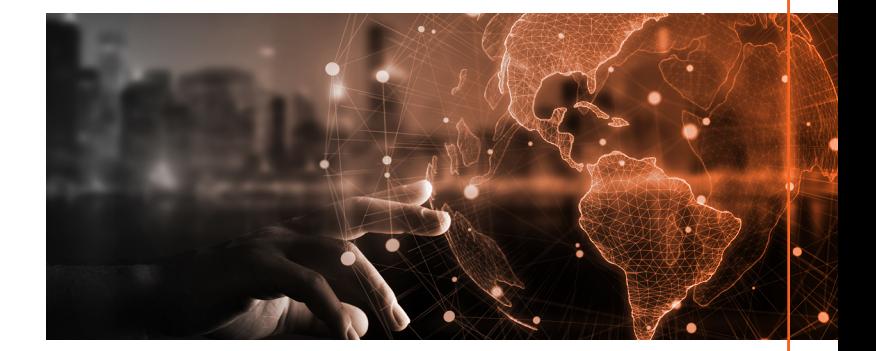

#### **ChatGPT aide à créer du code de travail**

Il existe une autre capacité de base de ChatGPT que nous n'avons pas encore mise en évidence : il peut écrire et modifier du code. Vous pouvez lui dire que vous voulez un bout de code qui fait quelque chose que vous pouvez décrire clairement, et il suivra la requête. Les programmeurs d'élite se demandent si ChatGPT écrit à leur niveau, et [il semblerait que](http://meta.stackoverflow.com/questions/421831/temporary-policy-chatgpt-is-banned)  [cela ne soit pas le cas.](http://meta.stackoverflow.com/questions/421831/temporary-policy-chatgpt-is-banned) Cependant, je lui ai donné les prompts suivants pour un code d'extraction de contenu :

#### **Moi (plusieurs prompts)**

Écris un script python pour extraire le contenu d'un fichier xml sur le système de fichiers local.

Le contenu à extraire sera contenu dans les balises XML suivantes. J'utiliserai des accolades pour te donner des instructions spéciales supplémentaires dans le contexte {comme ceci}. Voici les définitions des balises dont le contenu doit être extrait :

<maincontent>{extraire tout contenu à l'intérieur de toute autre balise} </maincontent>

Retire le contenu extrait d'un fichier appelé « content.txt »

Le script extrait uniquement le contenu du premier niveau de la balise maincontent. Je dois également extraire le contenu des balises enfants.

Dans le script que tu as écrit, seule la première partie du contenu de l'élément maincontent, avant la balise de second niveau, est extraite. La deuxième partie du contenu de l'élément maincontent, après la balise de second niveau, n'est pas extraite.

Cela marche. Pourtant, je préférerais ne pas avoir à nettoyer le fichier après l'avoir écrit, et l'écrire simplement sans lignes vides la première fois.

Ce script fonctionne et fait ce que je lui ai demandé de faire. J'ai copié le code, l'ai mis dans un fichier. py, créé un fichier XML avec un exemple de contenu et, en l'exécutant, j'ai créé un fichier content.txt avec le contenu correct extrait. Je l'ai exécuté avant chaque prompt supplémentaire, j'ai dit à ChatGPT ce qui n'allait

#### **ChatGPT (résultat final)**

*import xml.etree.ElementTree comme ET # Analyser le fichier XML tree = ET.parse('file.xml') # Obtenir l'élément racine root = tree.getroot() # Ouvrir un nouveau fichier en mode écriture with open('content.txt', 'w') as f: # Trouver tous les éléments "maincontent" for maincontent in root.findall('maincontent'): # Répéter sur tous les éléments enfants de l'élément 'maincontent' for child in maincontent.iter(): # Extraire le contenu à l'intérieur de l'élément enfant content = child.text # Vérifier si le contenu n'est pas vide ou se compose uniquement de caractères d'espacement if content.strip() : # Ecrire le contenu dans le fichier f.write(content) # Ajouter un caractère de nouvelle ligne après avoir écrit le contenu*  $f.$ *write*(«\n»)  *# Vérifier si l'élément enfant a un attribut 'tail' if child.tail is not None: # Extraire l'attribut 'tail' tail = child.tail # Vérifier si l'attribut 'tail' n'est pas vide ou se compose uniquement de caractères d'espacement if tail.strip(): # Ecrire l'attribut 'tail' dans le fichier f.write(tail) # Ajouter un caractère de nouvelle ligne après avoir écrit l'attribut 'tail' f.write(«\n»)*

> pas et cela m'a donné un script mis à jour. Je ne suis pas codeur, et il y a sans doute moyen de faire la même chose en moins de lignes, et je suis sûr qu'il

> y aurait des bugs avec des fichiers complexes, mais en quelques minutes, je suis parvenu à ce qu'il fasse ce travail simple sans avoir à taper une seule ligne de code.

Voici le fichier XML d'entrée et le fichier content.txt de sortie correspondant :

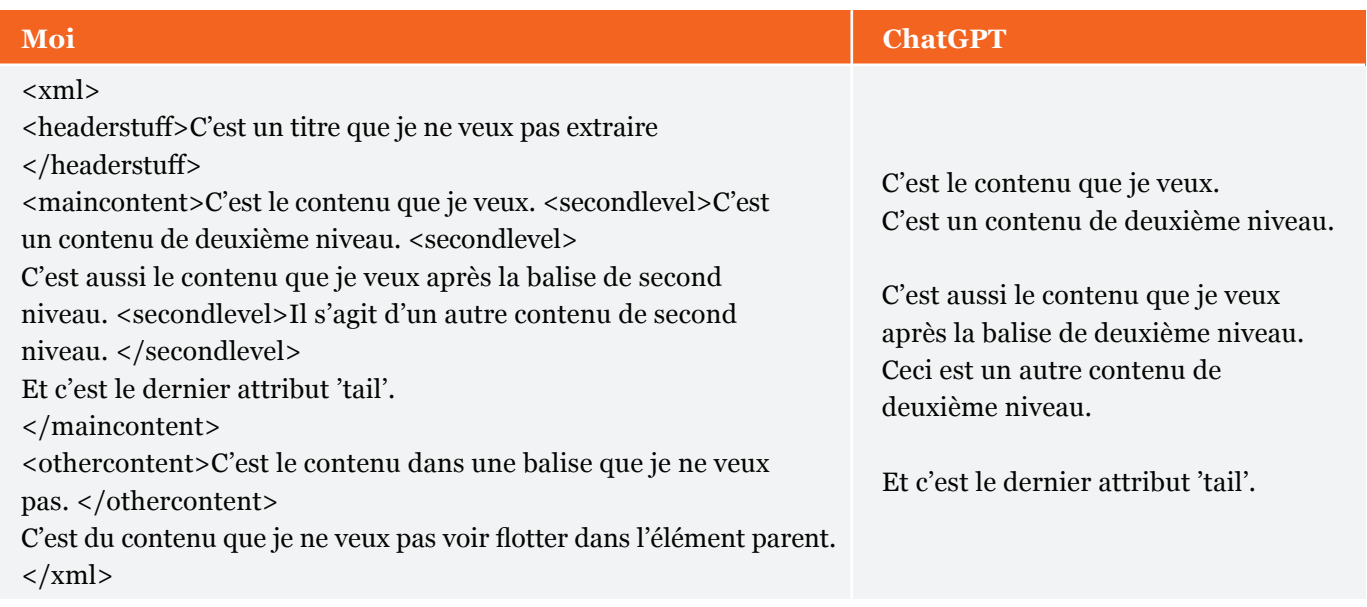

Le code est bien commenté et ChatGPT explique clairement ce que fait le script et entrera dans davantage de détails si vous le demandez (non représenté ici). Il vous conseillera également relativement à l'exécution de votre code sur votre machine, etc. En d'autres termes, cela rend la création de code de travail et l'apprentissage dans le processus à la portée d'un bien plus grand nombre de non-codeurs qu'auparavant.

#### **ChatGPT va définir de nouvelles compétences et pratiques**

Dans cet exercice long et sinueux qui m'a amené à partager certaines découvertes dans ce livre blanc, j'ai développé le début d'une compréhension du type d'incitation requis par ChatGPT pour obtenir le résultat souhaité. Bien que j'aie été impressionné par sa capacité à comprendre les instructions dans toutes les formes de langage, du strict au vernaculaire, j'ai souvent dû reformuler mes prompts plusieurs fois pour qu'il fasse ce que je voulais. Certaines d'entre elles sont visibles dans mes exemples, mais dans d'autres cas, il m'a fallu plusieurs essais pour reformuler efficacement mon prompt avant de pouvoir partager un exemple efficace ici. Cet exercice m'a amené à commencer à comprendre comment parler à ChatGPT. Cette technologie spéciale

n'accepte que le langage naturel comme entrée. Pour utiliser cette technologie en production afin de générer les résultats attendus, nous devrons développer une expertise pour l'inciter efficacement. Des transformations spécifiques de contenu nécessiteront probablement des successions de prompts qui effectueront chacun différentes tâches, nettoyage, pré- et post-traitement, etc.

Apprendre à utiliser des prompts en langage naturel dans le cadre de nos flux d'automatisation, d'une manière à la fois pertinente et suffisamment prévisible dans les résultats, s'annonce passionnant. Désormais, la supervision de l'automatisation en production (pas seulement pendant la formation) ne se limite plus à l'évaluation et à l'annotation de la sortie. Il y aura probablement des cas où la supervision consistera plutôt à superviser l'entrée.

Une succession de prompts prédéfinis génériques fonctionnera-t-elle dans un large domaine de contenu et de tâches ? Comment définir automatiquement un contexte de langage naturel pour les prompts de manière à effectuer la tâche attendue tout en s'adaptant au contexte ? Chaque nouveau projet devrait-il désormais inclure une nouvelle tâche d'ingénierie ou linguistique dans laquelle nous ajustons les prompts ChatGPT pour l'assurance qualité et la post-édition ? Ce sont quelquesunes des questions difficiles qui demeurent.

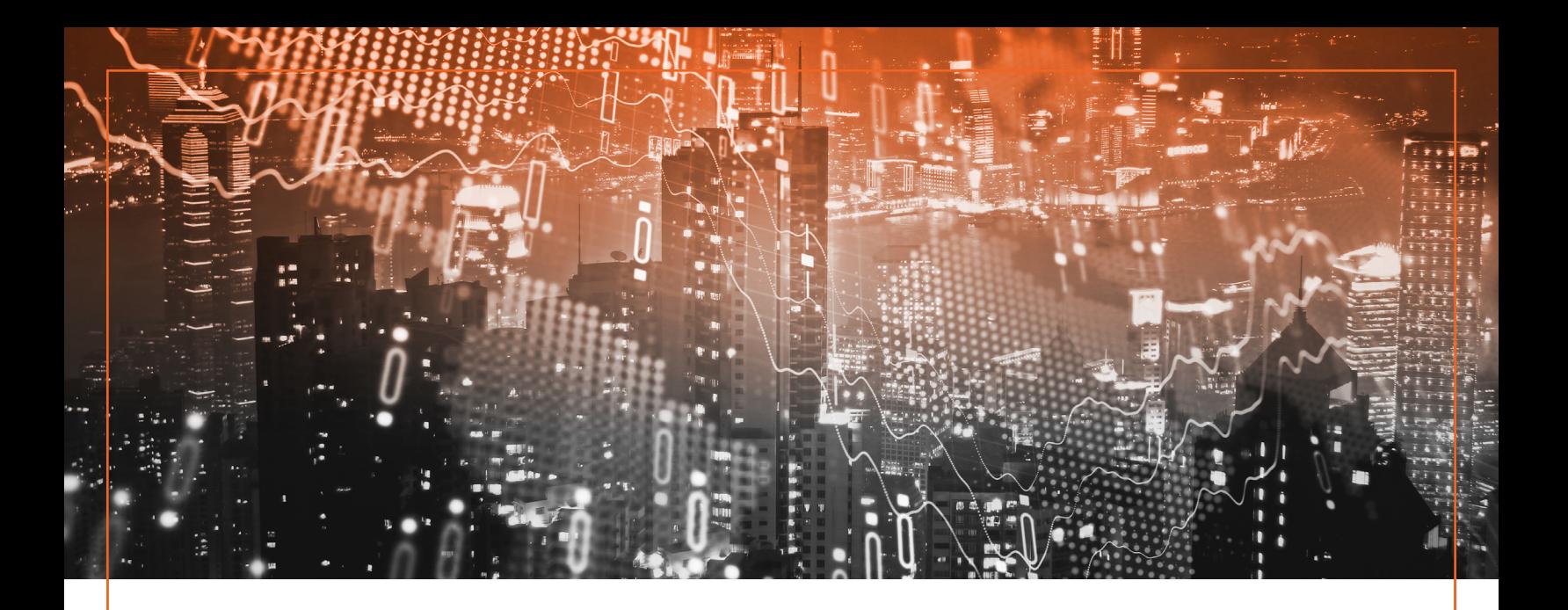

#### **Et maintenant ?**

ChatGPT peut transformer et annoter du texte à égalité avec l'éditeur humain moyen et peut probablement effectuer ces tâches plus efficacement. ChatGPT a un large éventail de capacités pour effectuer des tâches en s'appuyant sur une diversité de compétences que pratiquement aucun humain ne possède, et il peut généraliser ses connaissances à de nouvelles situations. Plus important encore, il fait preuve d'un potentiel à résoudre certains problèmes persistants d'automatisation de la localisation, tels que la traduction automatique associée à des exigences terminologiques et stylistiques spécifiques.

Bien sûr, c'est une chose d'avoir une conversation avec lui en utilisant des exemples fictifs. C'en est une autre d'imaginer de l'utiliser à grande échelle pour mettre ces actions à exécution. Le plus dur, comme d'habitude, c'est de ne pas avoir d'idées ou de faire le POC ; il transforme la technologie en choses utiles qui créent de la valeur à grande échelle.

À l'avenir, nous devons :

- Effectuer des tests réels à grande échelle pour évaluer le taux d'erreur pour chaque type de tâche de localisation et d'édition étudiée ici ;
- Analyser les parcours détaillés des macro et micro-utilisateurs au sein des chaînes de valeur de la localisation et identifier les

risques de bouleversements induits par ce type d'automatisation de texte ;

- Comprendre comment solliciter et fournir un contexte pertinent à ChatGPT à grande échelle, et documenter les pièges et les meilleures pratiques ;
- Mettre en œuvre de nouveaux flux de travail d'automatisation et de révision humaine, en projetant ce que la post-édition et l'assurance qualité signifieront dans un futur proche avec une telle IA dans le processus ;
- Concevoir de nouveaux contextes d'automatisation et d'interaction avec l'expérience utilisateur (UX) pour les traducteurs et les clients à chaque opportunité d'amélioration possible ;
- Veiller à ce que l'investissement dans les licences, les coûts de déploiement et la maintenance ait un sens pour notre activité.

Nous savons que nous ne pouvons plus ignorer cette nouvelle IA générative. Faire ce qui précède est nécessaire pour déterminer son potentiel réel à générer de la valeur dans notre entreprise.

Au fur et à mesure que cette technologie devient de plus en plus omniprésente, comme la technologie a l'habitude de le faire, nos clients et nos fournisseurs l'utiliseront. Nous devons diriger et conduire cette poussée vers l'automatisation du langage, faute de quoi nous risquons de rester en arrière.

### **Quelques réflexions sur la langue et l'utilisation concrète de ChatGPT**

L'une des choses que j'ai trouvées les plus frappantes dans tout cet exercice était la façon dont les opérations sur les nombres complexes étaient presque correctes mais fausses. Cet exemple prouve que ChatGPT ne triche pas. Il apprend vraiment tout de la langue sur laquelle il s'entraîne. Il ne déclenche pas de calculatrice lorsqu'il détecte qu'il doit calculer quelque chose. Il a une certaine notion des nombres, mais il l'a apprise juste en lisant le langage, il reste donc flou au-delà des calculs les plus élémentaires.

Le fait qu'il parvient presque à trouver le résultat correct d'une opération au-delà d'un certain ordre de grandeur (et le résultat correct pour des nombres plus petits) nous indique qu'un corpus linguistique d'une échelle suffisante contient des connaissances statistiquement significatives sur le monde réel.

Il est assez bon pour estimer les résultats des opérations. Mais cela montre aussi que [des systèmes formels dédiés](https://writings.stephenwolfram.com/2023/01/wolframalpha-as-the-way-to-bring-computational-knowledge-superpowers-to-chatgpt/)  [\(tels que les mathématiques\)](https://writings.stephenwolfram.com/2023/01/wolframalpha-as-the-way-to-bring-computational-knowledge-superpowers-to-chatgpt/) sont nécessaires pour produire des informations pertinentes, fiables et précises sur le monde réel.

Sa capacité à produire des explications raisonnées correctes mais sans pouvoir les appliquer correctement illustre également cette idée.

Le fonctionnement de ChatGPT nous renseigne sur le langage et le rôle qu'il joue dans la production de connaissances :

**• Le langage porte, en soi, la plupart des sens que les humains donnent au monde.** La simple cohérence du langage est une semi-machine formelle de génération de sens. Cette réalité est la raison pour laquelle ChatGPT peut, pour un contenu donné, le modifier à volonté tout en gardant le même niveau de sens mais ne peut pas produire de manière fiable de nouvelles et vraies connaissances. Cette situation me rappelle la superstition : la création de modèles auto-cohérents que l'on peut utiliser pour créer l'impression de connaissance mais sans lien avec le contrôle de la réalité.

- **• Inversement, pour établir la vérité, l'ancrage du langage à des sous-systèmes formels qui calculent des symboles définis et des objets du monde réel qui existent indépendamment de la syntaxe et de la sémantique du langage est nécessaire.** L'ultime arbitre de la vérité est la réalité elle-même ; le langage constitue une couche de manipulation de sens et de communication. Un langage approprié et logique peut générer des absurdités pseudo-cohérentes très convaincantes.
- **• Cela nous rappelle que si la vérité est une propriété du monde réel,** le sens est quelque chose que nous générons dans notre tête ; c'est une propriété de notre appareil cognitif et sensoriel plus large, pas du langage lui-même.

Nous vivons à une époque où nous entendons souvent l'idée que nous créons le monde avec notre esprit à travers la langue et la culture. Dans le même temps, l'autre côté du spectre superstitieux suggère que nous pouvons créer une intelligence synthétique généralisée et des machines conscientes qui comprennent le monde simplement en utilisant des réseaux de neurones et des modèles de langage.

C'est un rappel qui donne à réfléchir qu'un système auto-référentiel et auto-cohérent ne peut pas en soi porter la vérité du monde, qui existe indépendamment. Cela fait écho au théorème d'incomplétude de Gödel. En tant qu'êtres conscients, nous ne pouvons pas détacher notre cognition des systèmes formels et matériels qui fondent notre compréhension du monde dans une réalité qui s'impose à nous et que nous ne pouvons pas définir. ChatGPT ne résout pas ce mystère ; la Singularité nous échappe encore.

n nu

6/8

**RAN** 

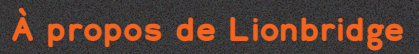

Lionbridge travaille en partenariat avec les marques pour éliminer les frontières et encourager les échanges dans le monde entier. Depuis plus de 25 ans, nous aidons les entreprises à communiquer avec leur clientèle mondiale et leurs employés en proposant des solutions de traduction et localisation dans plus de 350 langues. Notre plateforme de premier ordre nous permet de déployer un réseau d'experts passionnés dans le monde entier. Ceux-ci collaborent avec les marques pour créer des expériences enrichissantes d'un point de vue culturel. Notre passion pour la linguistique nous amène à exploiter le meilleur de l'intelligence humaine et artificielle afin d'établir un socle de confiance convaincant pour les clients de nos clients. Lionbridge, dont le siège social se situe à Waltham, dans le Massachusetts, compte des centres de solutions dans 23 pays.

M

## **[LIONBRIDGE.COM](http://www.lionbridge.com)**

<u>Loo L</u>

LIONBRIDGE

A

K

© 2023 Lionbridge. Tous droits réservés.